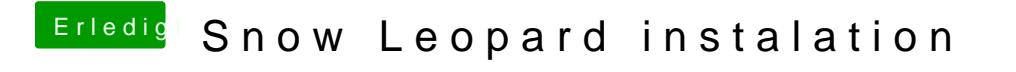

Beitrag von John Doe vom 9. März 2015, 10:29

jetz das ganze noch in die Signatur eintragen